### Monitoring at Scale **Migrating to Prometheus at Fastly**

# 

#### PROMCON 2018 | Marcus Barczak @ickymettle

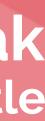

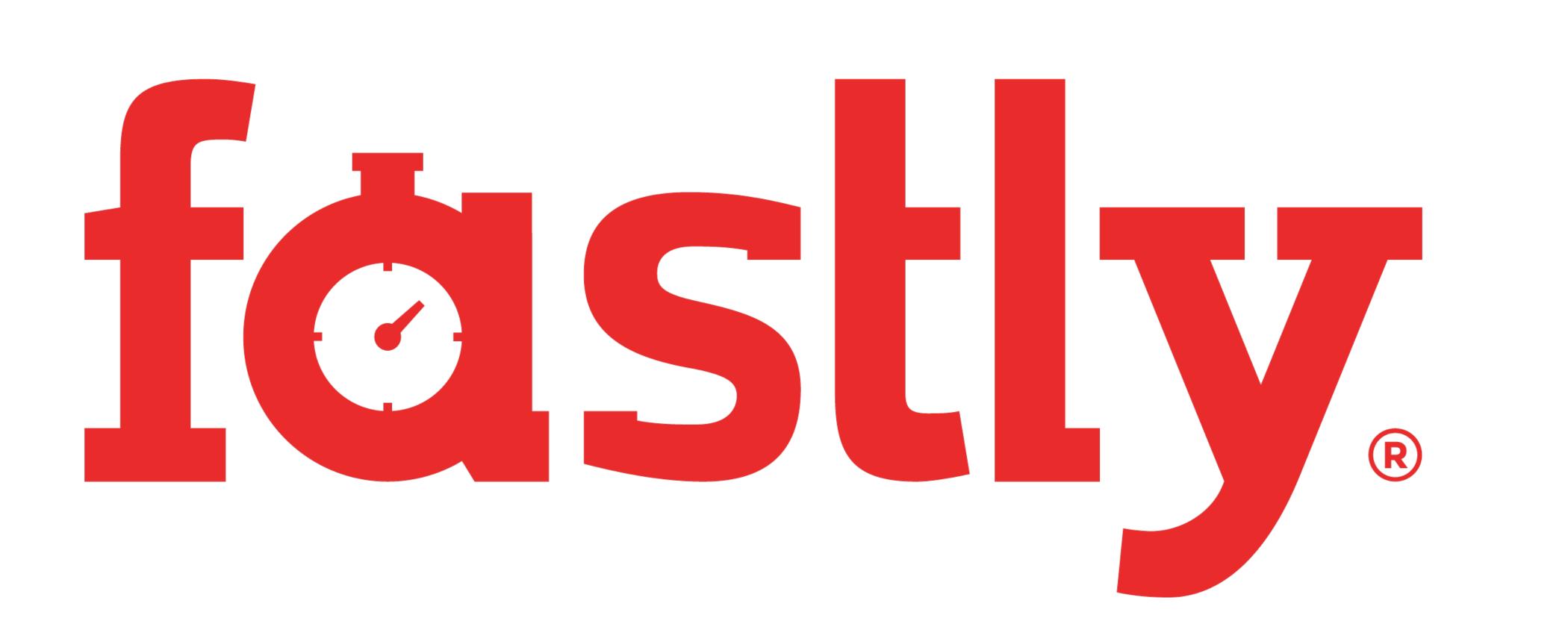

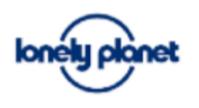

Pinterest

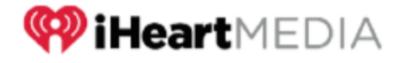

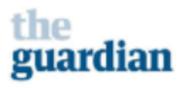

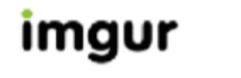

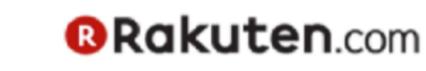

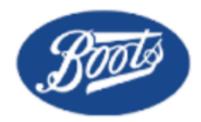

**FAST@MPANY** 

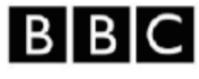

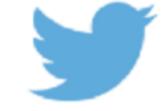

BUSINESS Hotel Tonight KICKSTARTER INSIDER

img vineo GOV.UK

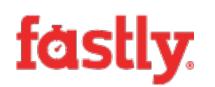

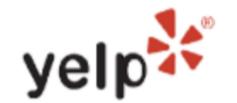

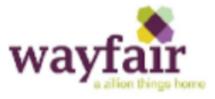

**DAILY**<sup>®</sup>NEWS

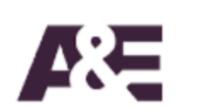

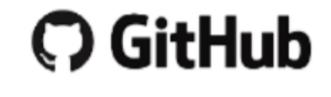

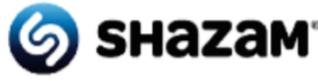

#### CONDÉ NAST **BuzzFeed RollingStone**

FOURSQUARE

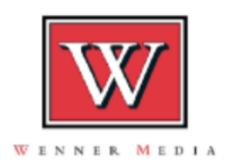

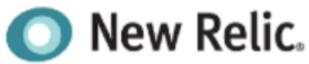

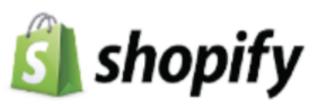

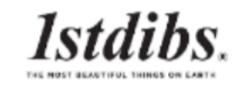

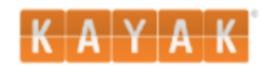

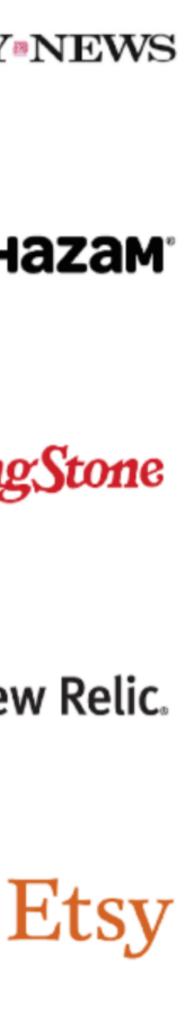

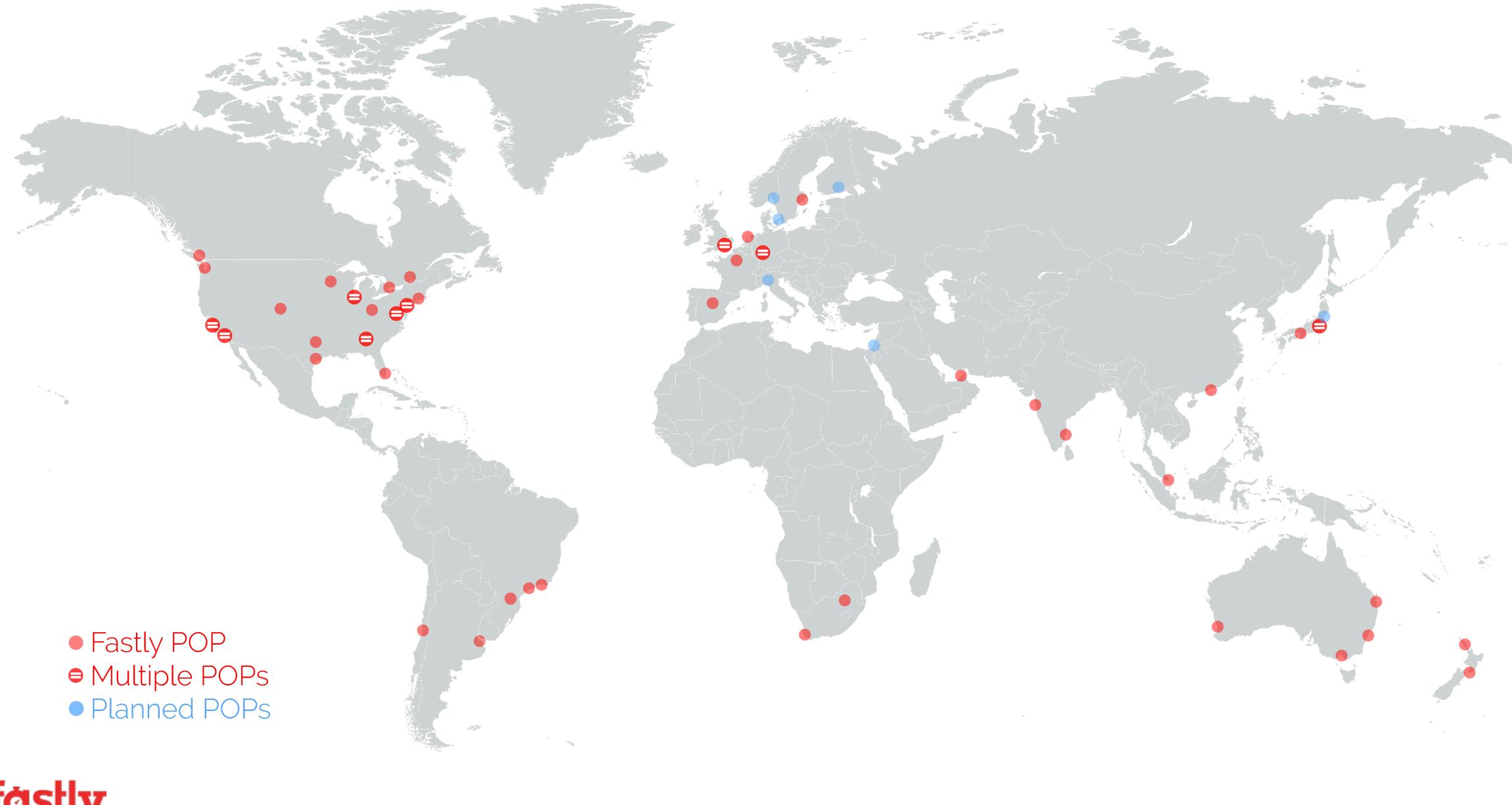

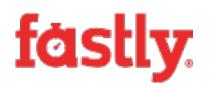

# How were we monitoring Fastly?

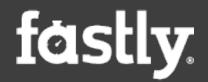

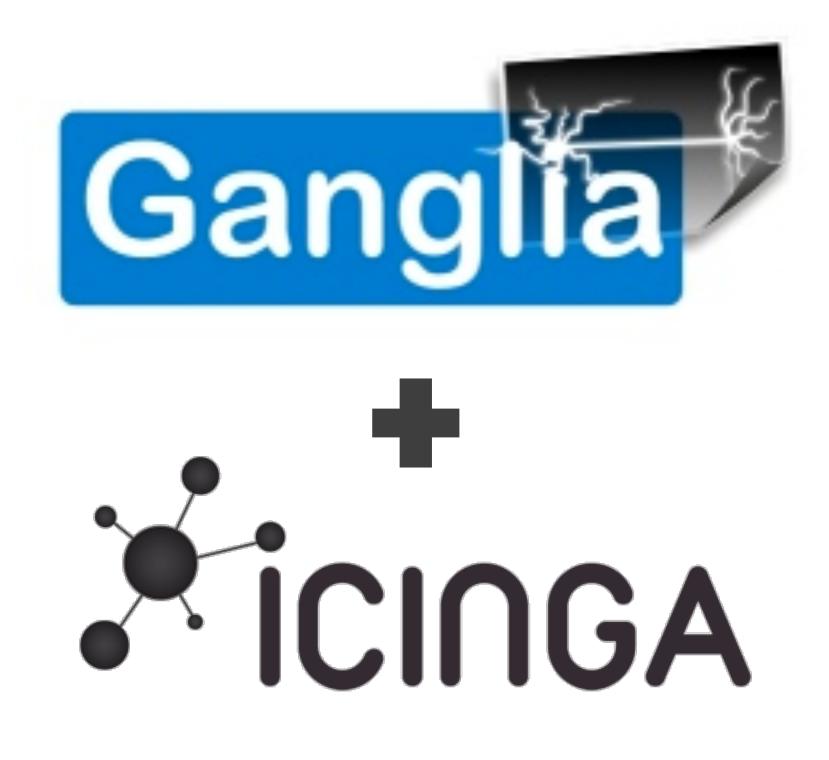

| Main   | Search |           | h '    | V |
|--------|--------|-----------|--------|---|
| unsp   | )e     | cifie     | d Gri  | C |
| Last   | hour   |           | 2hr    |   |
| Sorted |        | ascending |        |   |
| Grid   | > (    | Ch        | oose a |   |
|        |        |           |        |   |

#### unspecified Grid ( ) (tree view)

CPUs Total: Hosts up: Hosts down:

Current Load Avg (15, 5, 1m): 0%, 0%, 22% Avg Utilization (last hour): 22% Localtime: 2018-08-08 14:59

AKL1400 (physical view) CPUs Total:

Hosts up: Hosts down:

Current Load Avg (15, 5, 1m): **21%, 24%, 25%** Avg Utilization (last hour): **17%** Localtime: 2018-08-08 14:59

AMS (physical view)

CPUs Total: Hosts up: Hosts down:

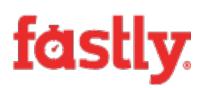

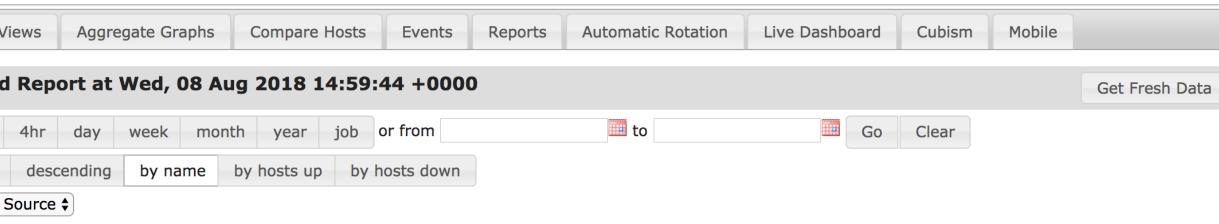

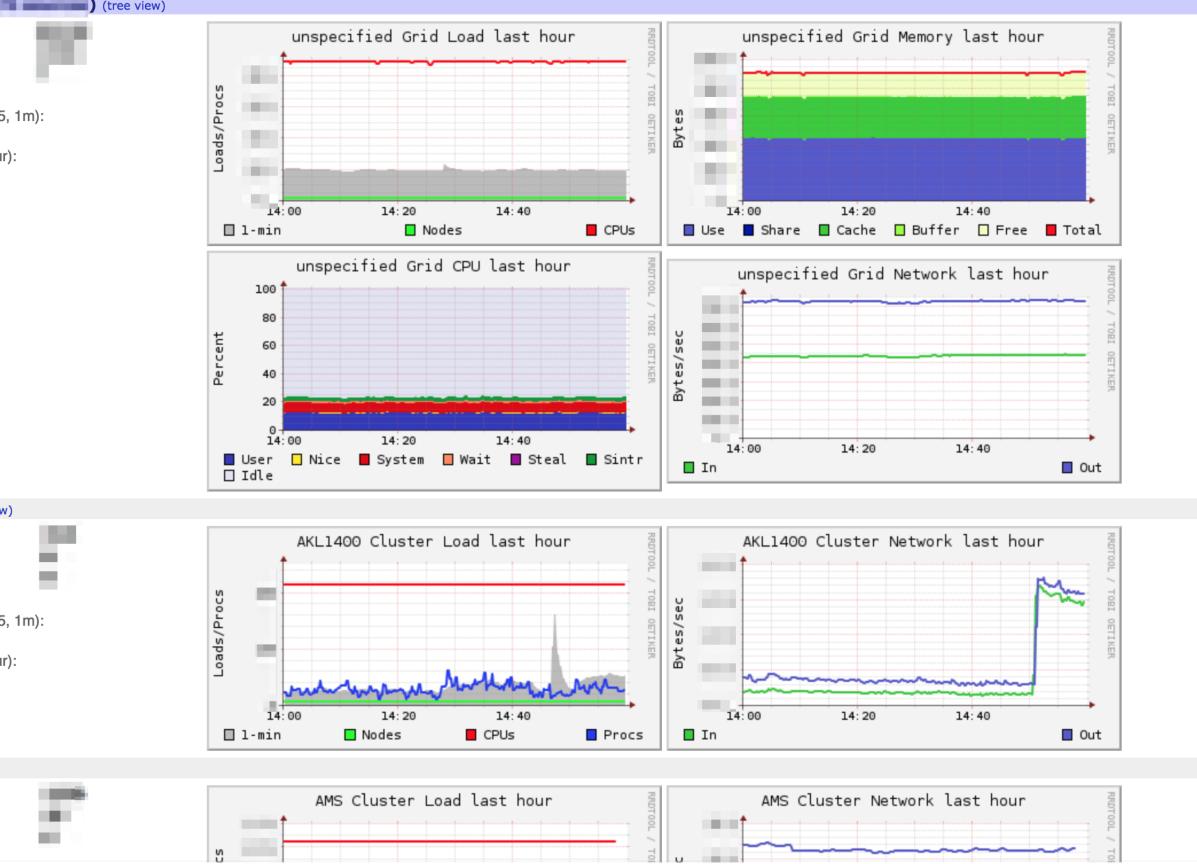

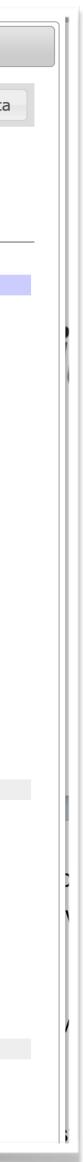

### Growing pains with Ganglia

- Operational overhead.
- Limited graphing functions.
- No alerting support,
- No real API for consuming metric data.

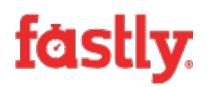

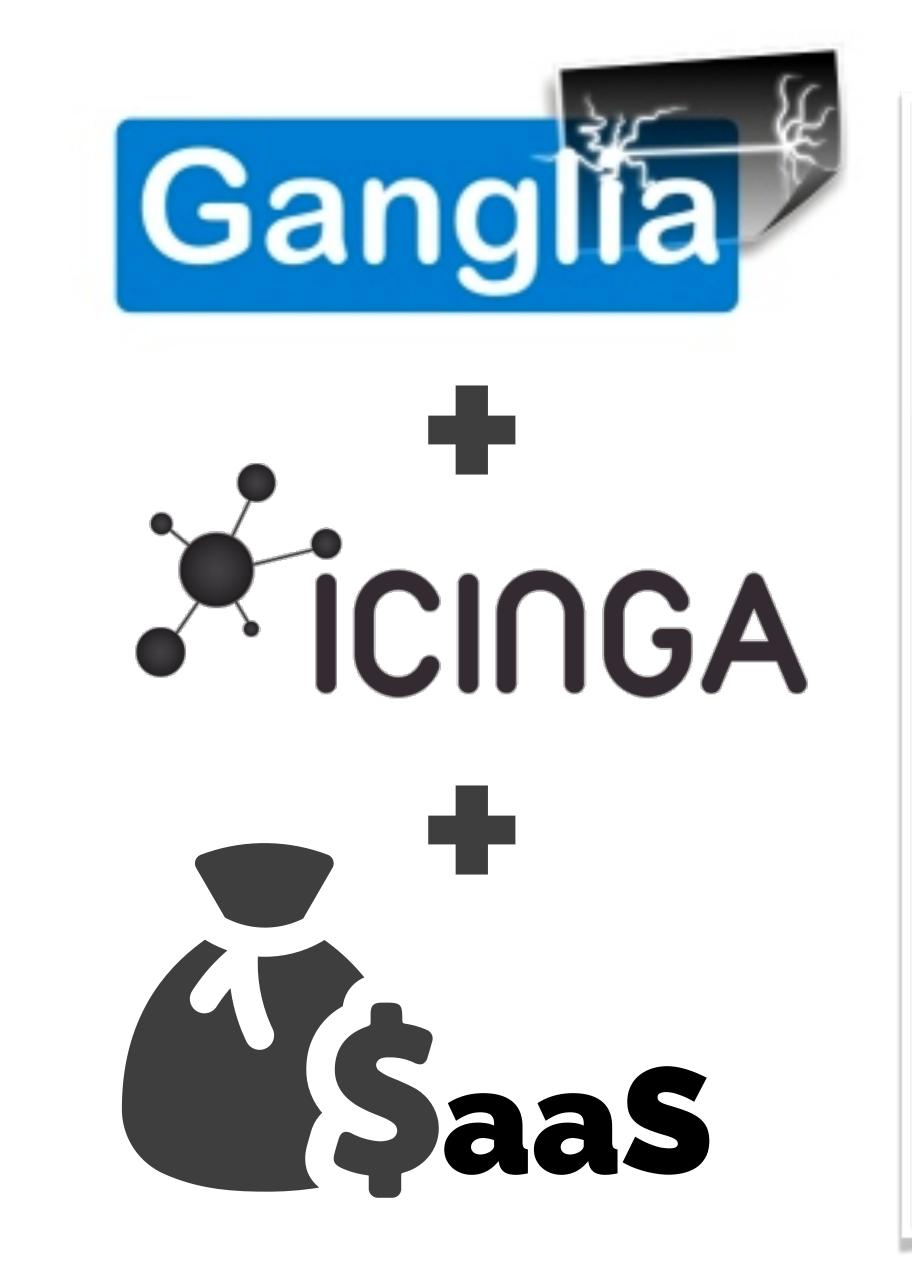

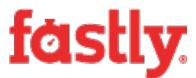

| Main   | Searc   | ch V      |  |  |
|--------|---------|-----------|--|--|
| unsp   | oecifie | d Gric    |  |  |
| Last   | hour    | 2hr       |  |  |
| Sorte  | dasc    | ascending |  |  |
| Grid : | >Ch     | oose a    |  |  |

#### 

CPUs Total: Hosts up: Hosts down:

Current Load Avg (15, 5, 1m): 0%, 0%, 22% Avg Utilization (last hour): 22% Localtime: 2018-08-08 14:59

AKL1400 (physical view) CPUs Total: Hosts up: Hosts down:

Current Load Avg (15, 5, 1m): **21%, 24%, 25%** Avg Utilization (last hour): **17%** Localtime: 2018-08-08 14:59

AMS (physical view)

CPUs Total: Hosts up: Hosts down:

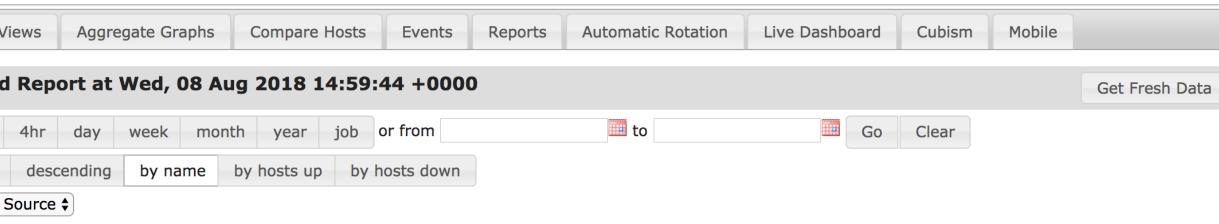

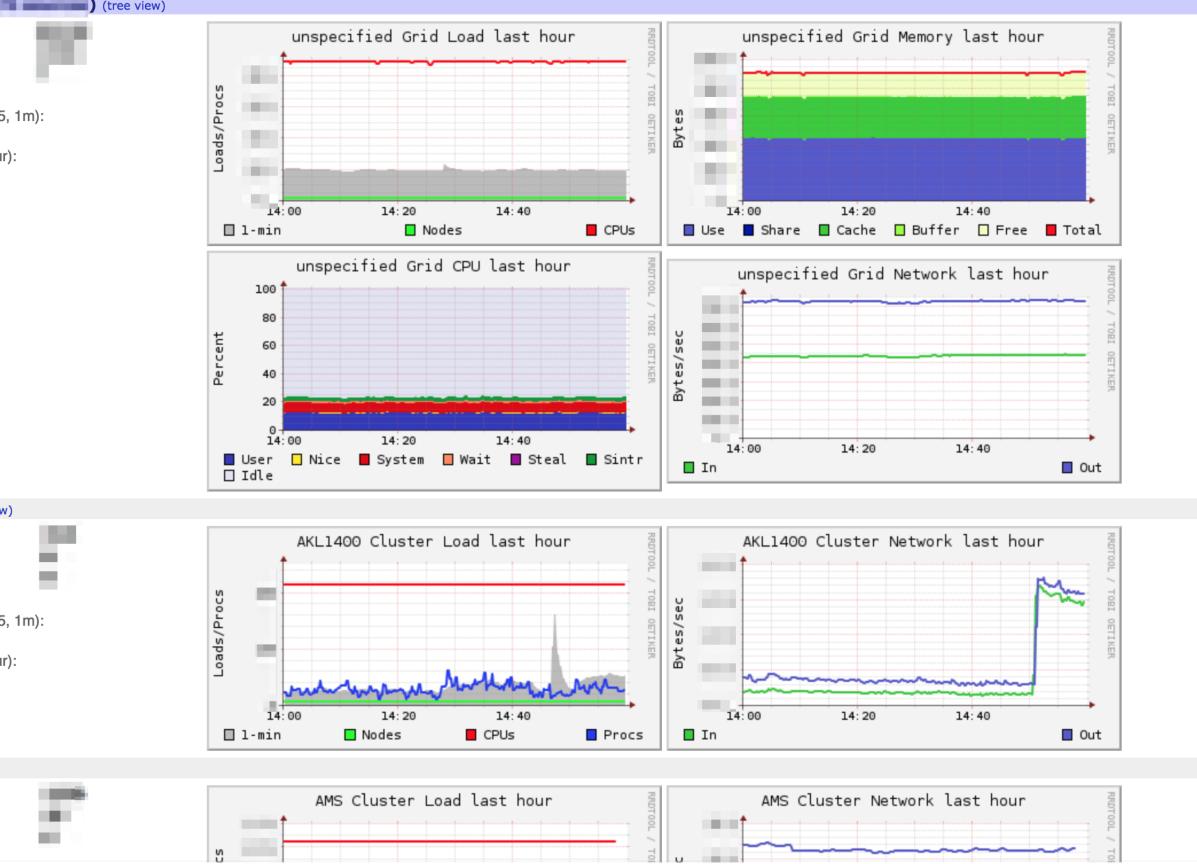

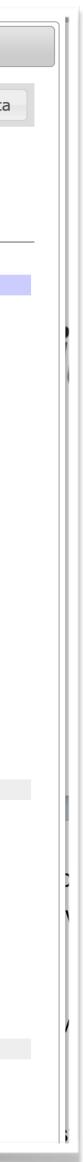

### Growing pains doubled

- Now supporting **two** systems.
- Where do I put my metrics?
- Still writing external plugins and agents.
- Monitoring treated as a "post-release" phase.

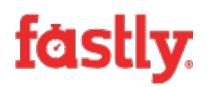

# Scaling our infrastructure horizontally Required scaling our monitoring vertically

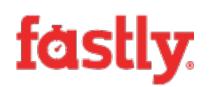

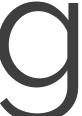

## Third time lucky

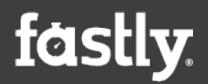

### Project goals

- Scale with our infrastructure growth,
- Be easy to deploy and operate.
- Engineer friendly instrumentation libraries.
- First class API support for data access.
- To reinvigorate our monitoring culture.

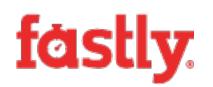

See: <a href="https://peter.bourgon.org/observability-the-hard-parts/">https://peter.bourgon.org/observability-the-hard-parts/</a>

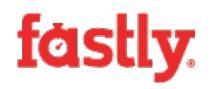

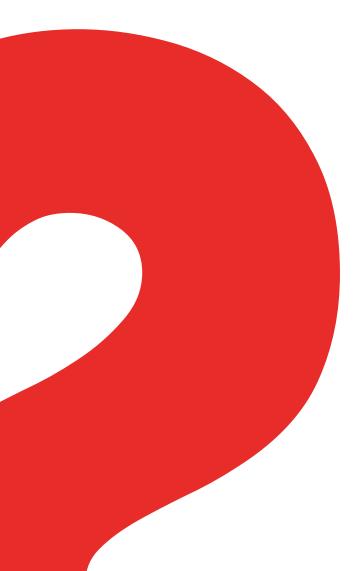

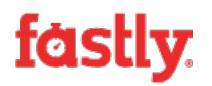

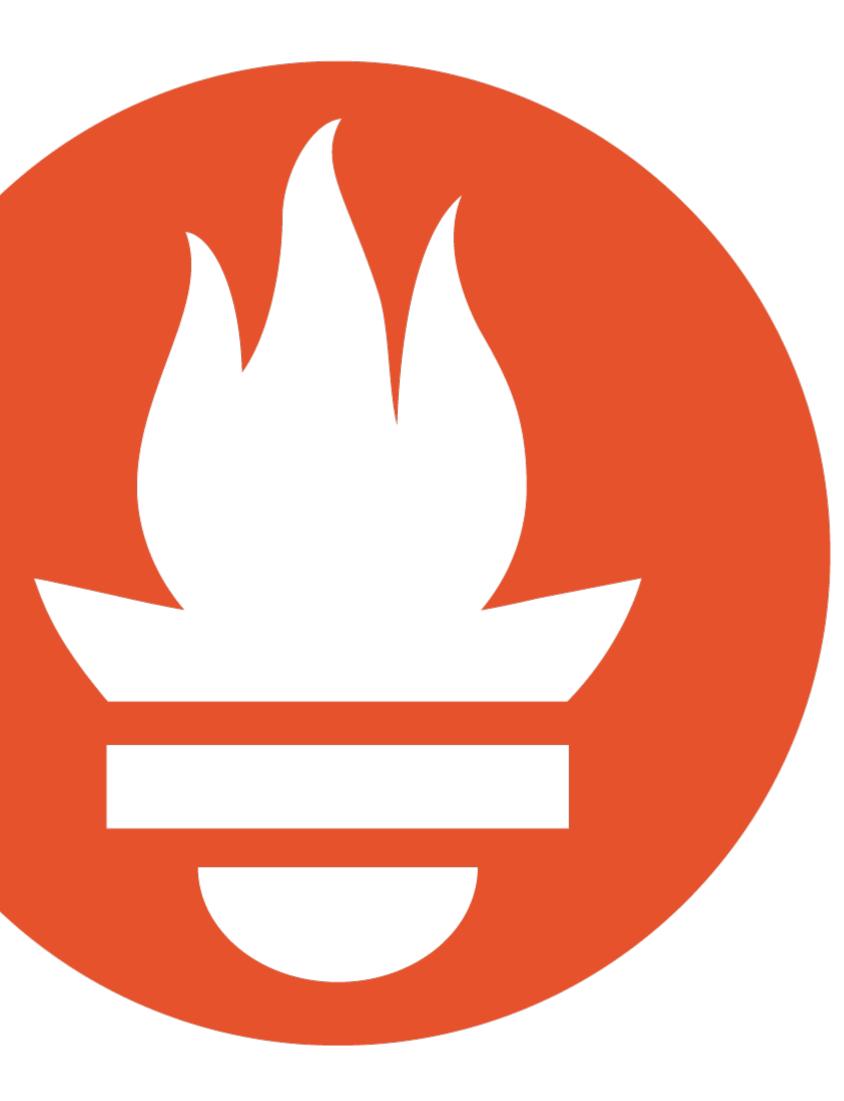

### Getting started

- Build a proof of concept.
- Pair with pilot team to instrument their services.
- Iterate through the rest.
- Run both systems in parallel.
- Decommission SaaS system and Ganglia.

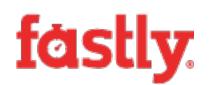

### Infrastructure build

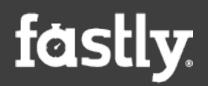

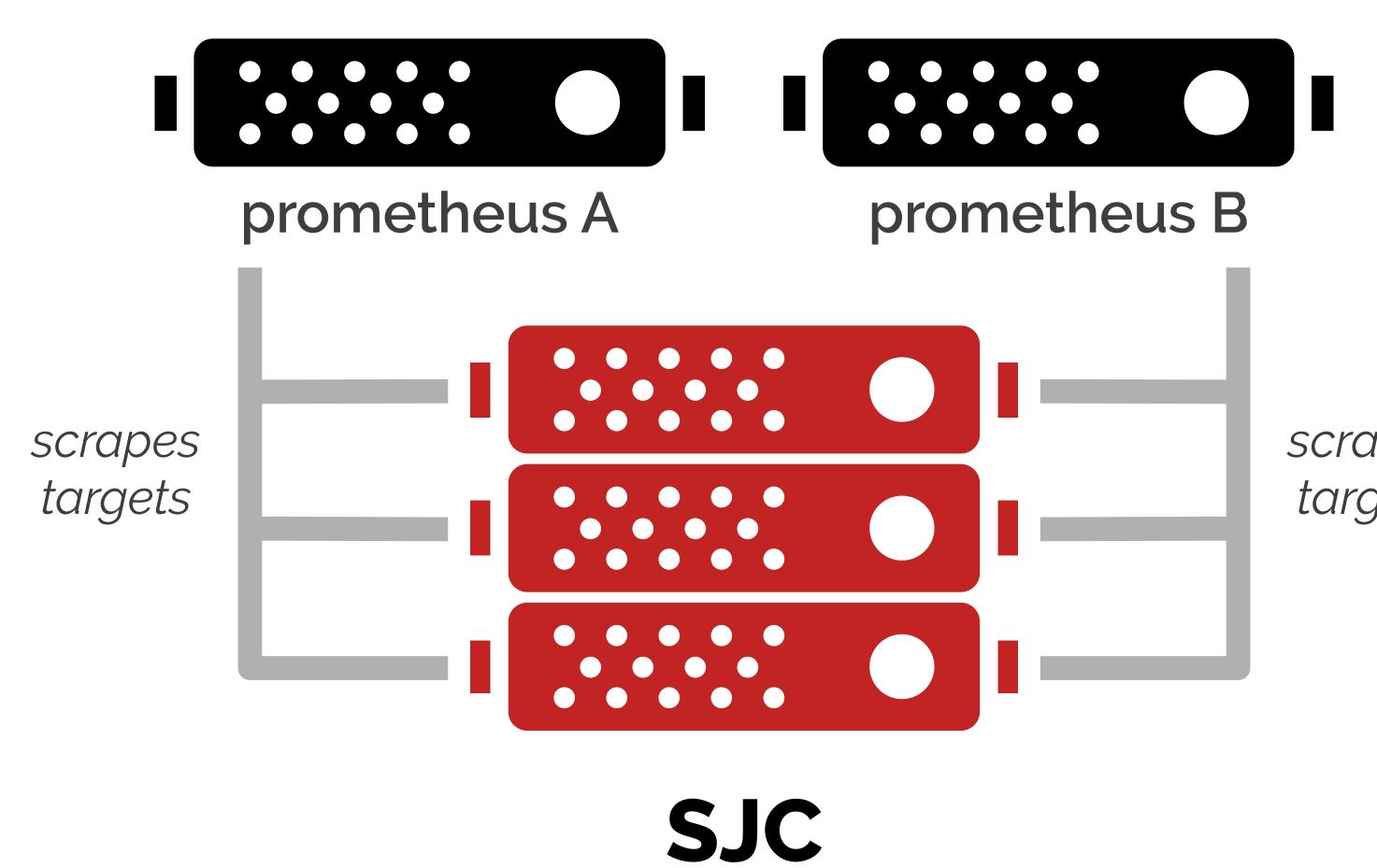

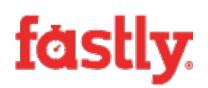

scrapes targets

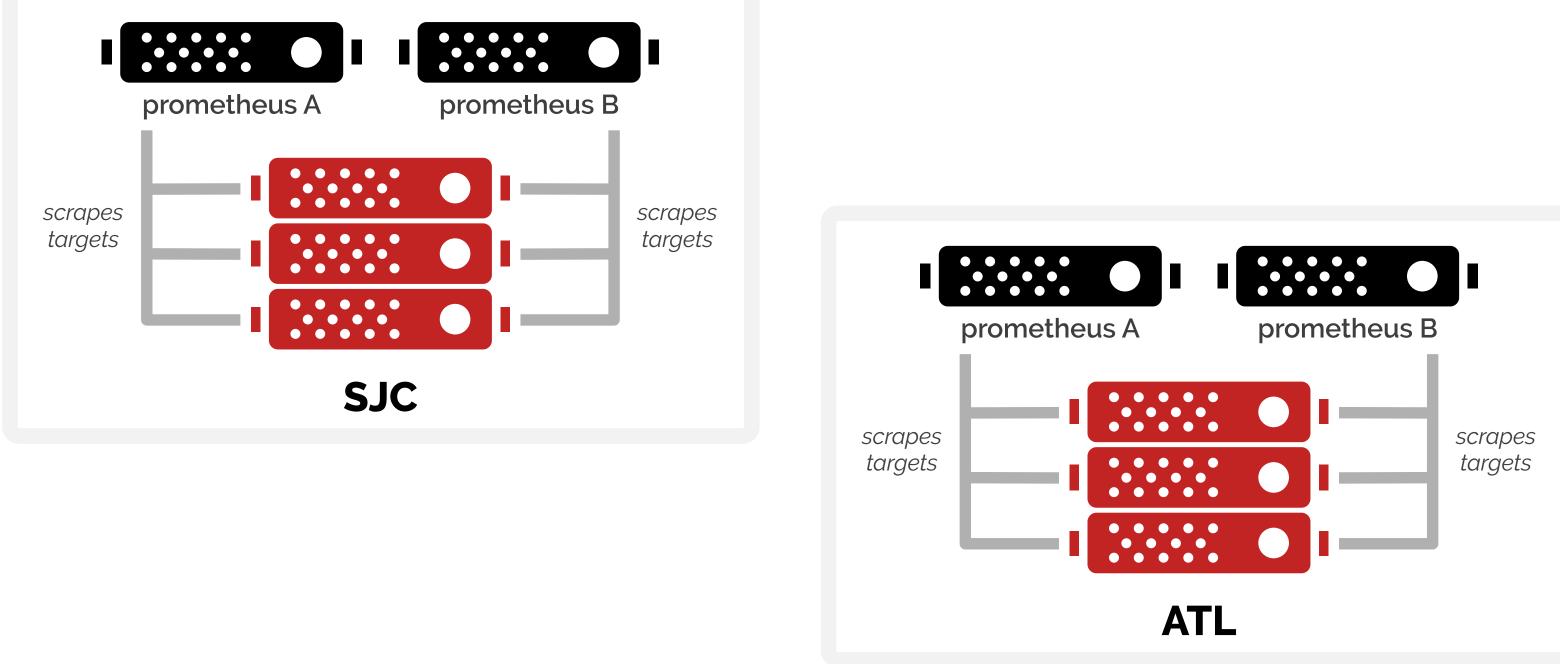

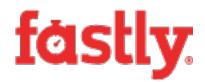

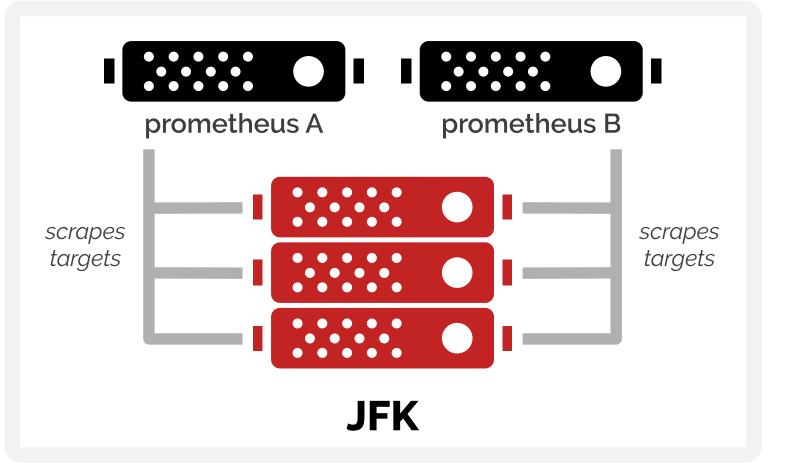

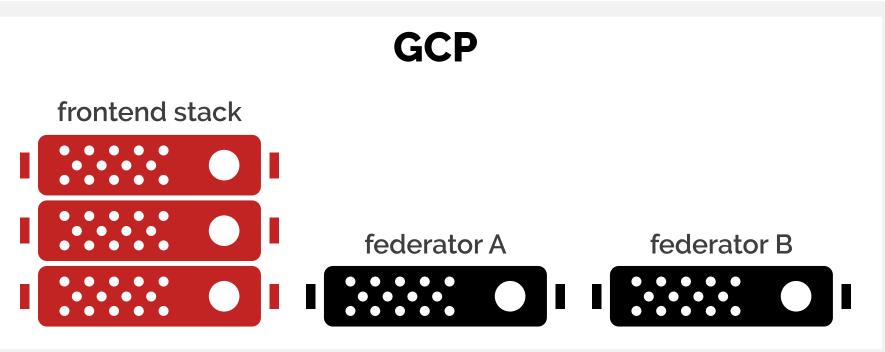

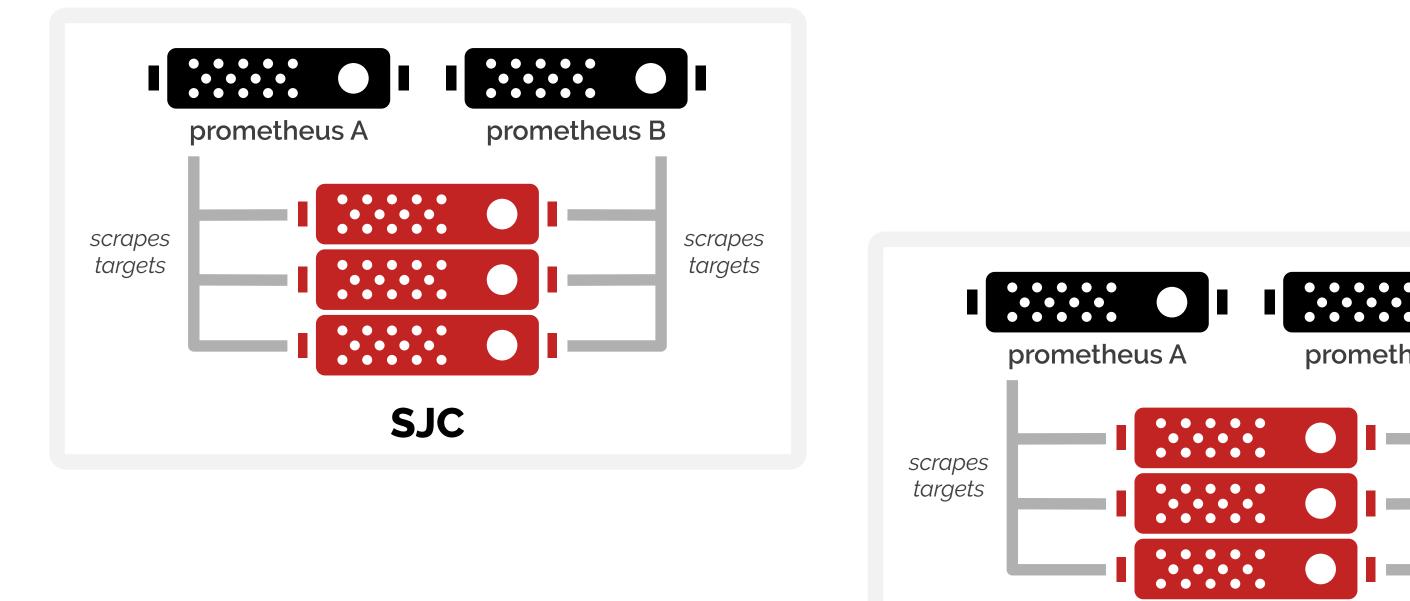

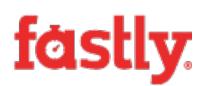

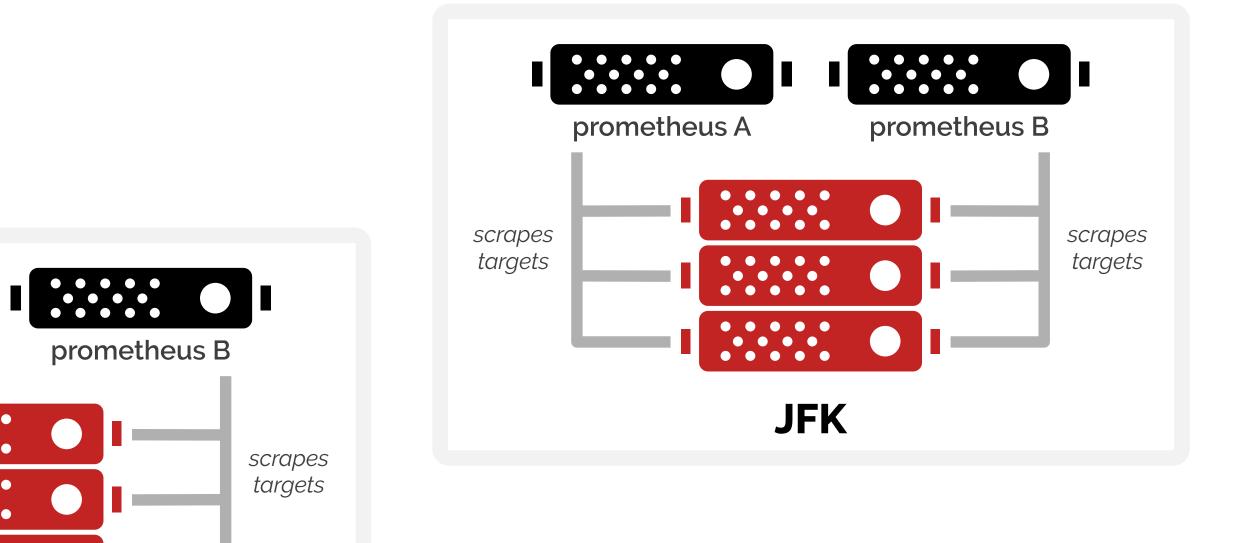

ATL

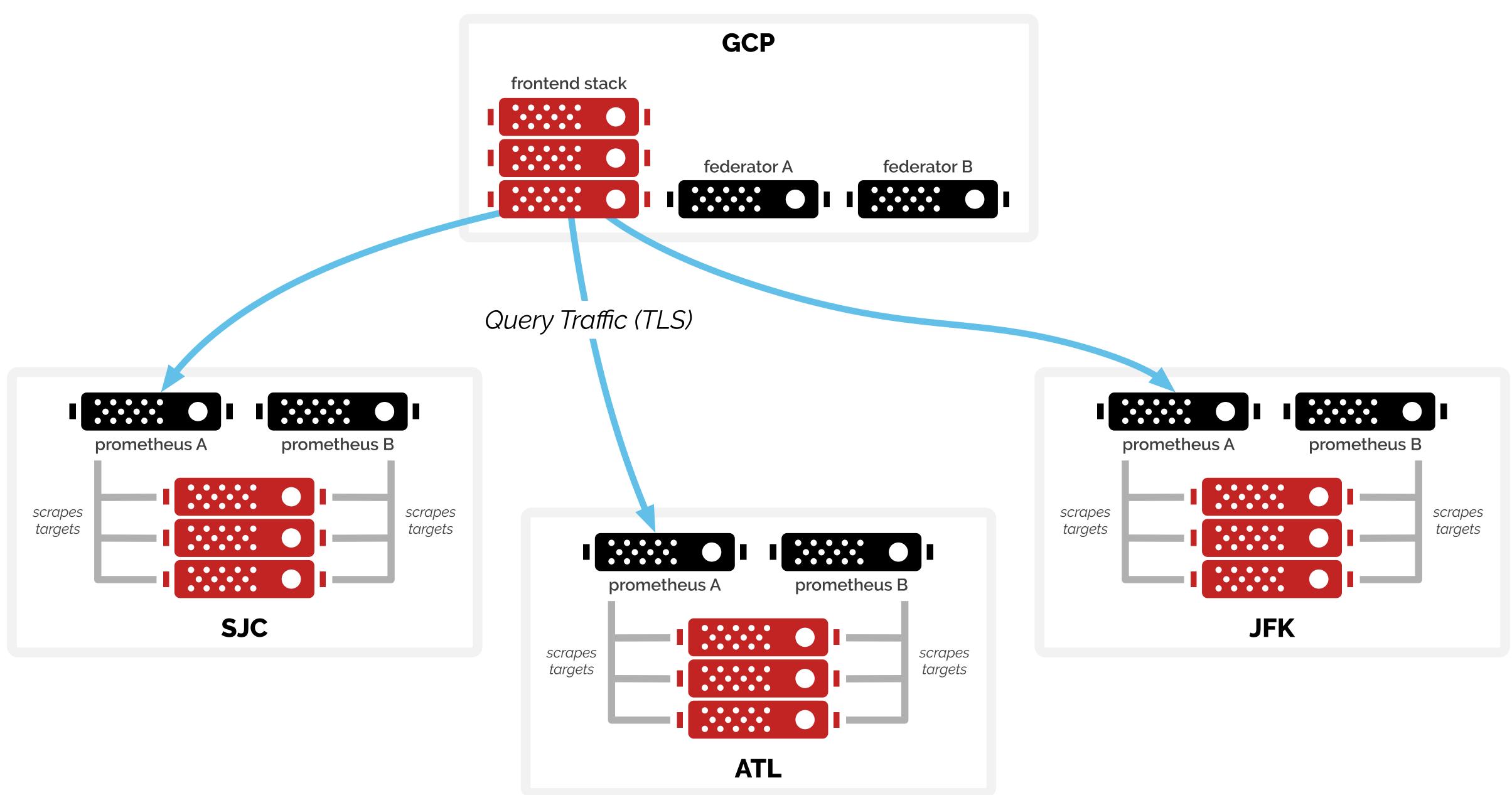

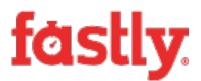

#### Prometheus Server Software Stack

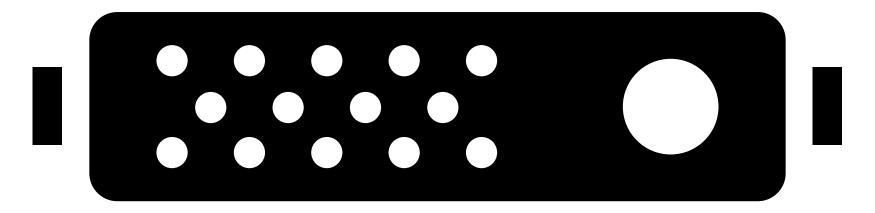

#### **Ghost Tunnel** TLS termination and auth.

**Service Discovery Sidecar** Target configuration

Rules Loader Recording and Alert rules

Prometheus

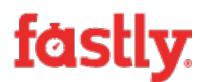

Prometheus Server Software Stack

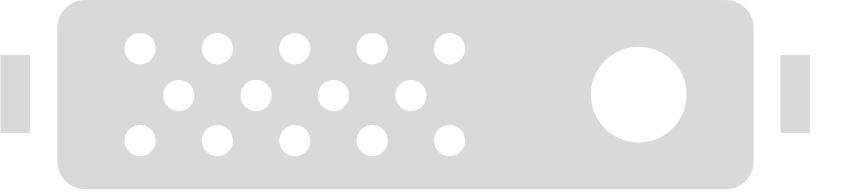

**Ghost Tunnel** TLS termination and auth.

**Service Discovery Sidecar** Target configuration

Rules Loader Recording and Alert rules

Prometheus

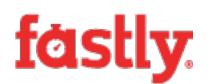

#### Typical Server Software Stack

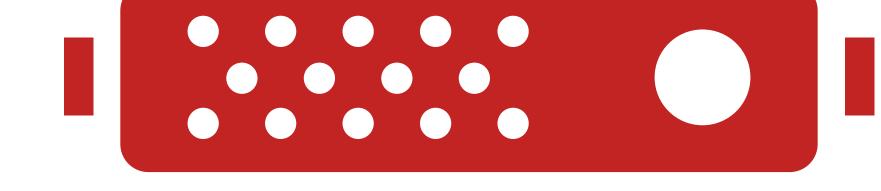

#### **Exporters** Built into services or sidecar

#### Service Discovery Proxy Service discovery and TLS exporter proxy

# Build your own service discovery?

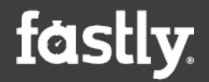

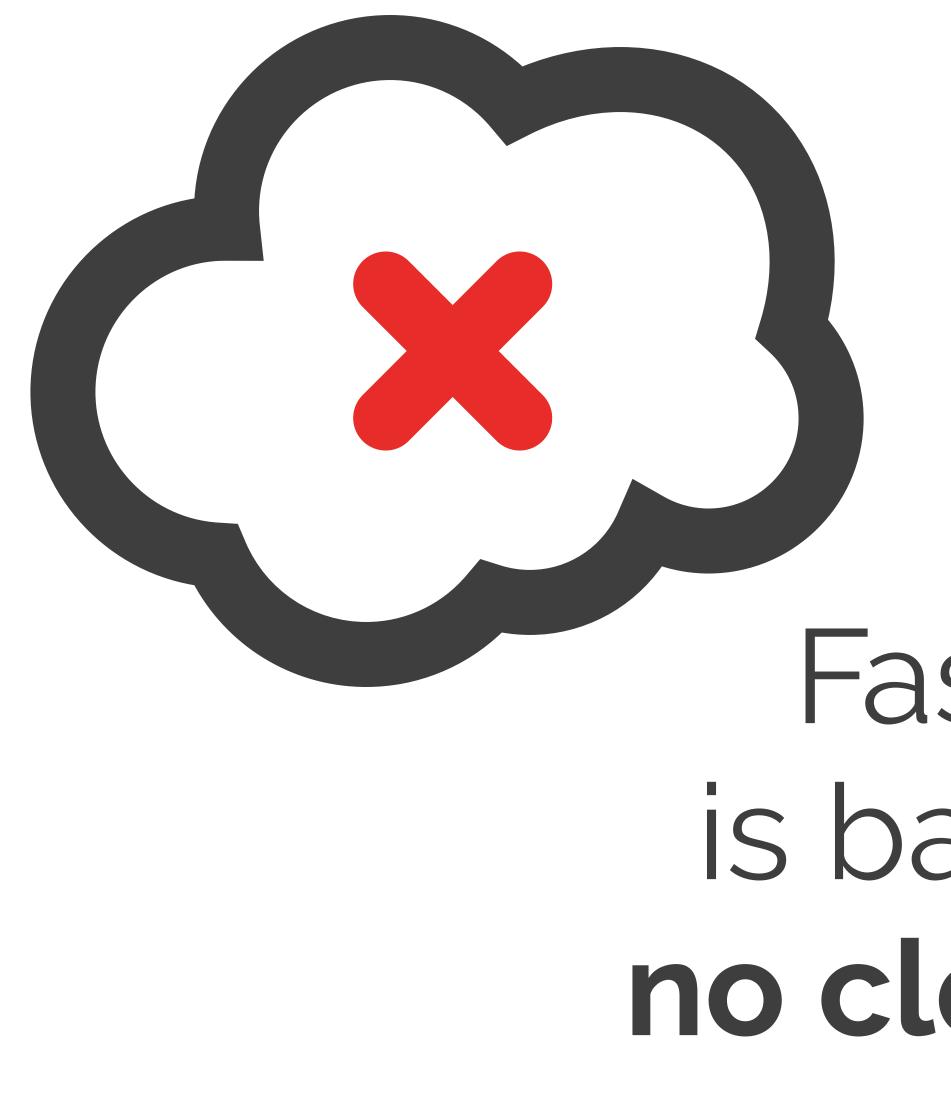

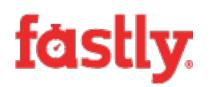

### Fastly's infrastructure is bare metal hardware **no cloud conveniences**

### Service discovery requirements

- Automatic discovery of targets.
- Self-service registration of exporter endpoints,
- TLS encryption for all exporter traffic.
- Minimal exposure of exporter TCP ports.

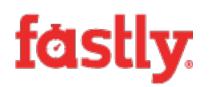

#### Prometheus Server Software Stack

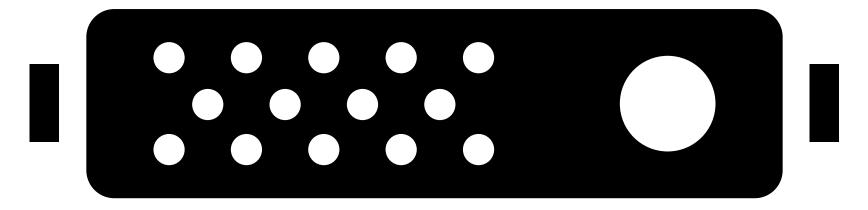

**Ghost Tunnel** TLS termination and auth.

#### **PromSD Sidecar** Target configuration

queries for available targets

generates config for prometheus

#### Prometheus

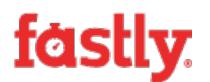

#### Typical Server Software Stack

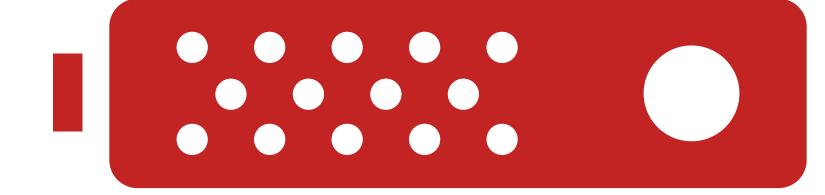

#### Exporters Built into services or sidecar

#### PromSD Proxy Service discovery and TLS exporter proxy

scrapes proxied targets over TLS

### PromSD sidecar

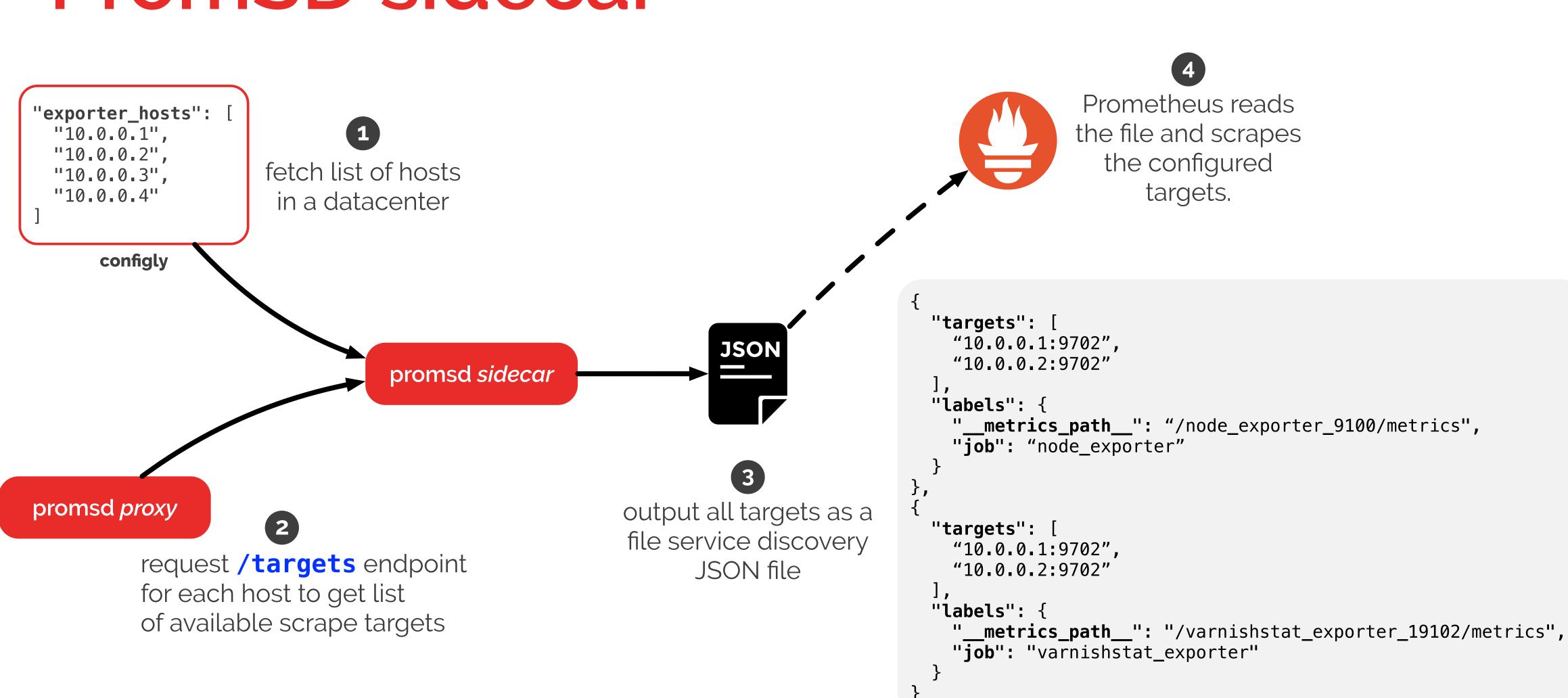

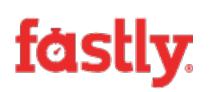

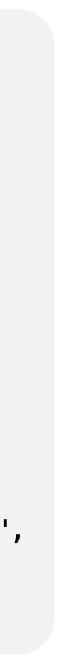

### PromSD proxy

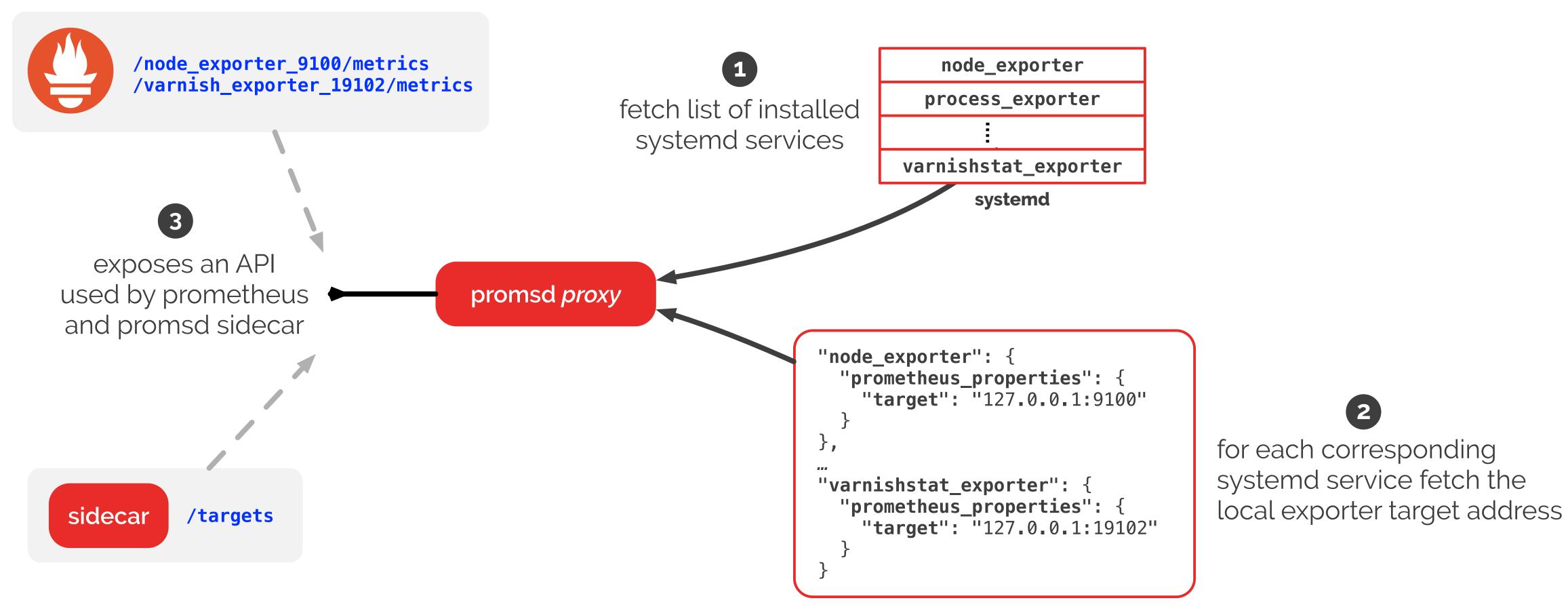

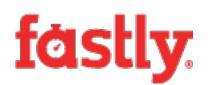

configly

### It worked!

- Really easy to leverage the file SD mechanism. New targets can be added with one line of config.
- TLS and authentication everywhere.
- Single exporter port open per host.

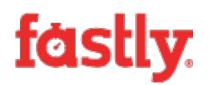

## **Prometheus Adoption**

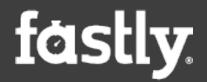

### **Prometheus at Scale at Fastly**

### **114** Prometheus servers globally **28.4M** time series **2.2M** million samples/second

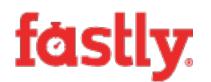

#### **developer**

I'm still looking at the functions available in Prometheus and it seems even more constrained than \*vendor\*

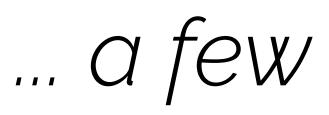

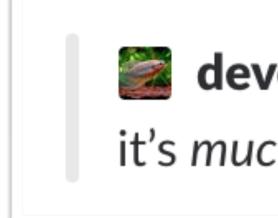

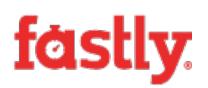

#### ... a few hours later

#### developer

it's *much* better than \*vendor\* 😂 and so much faster!

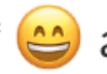

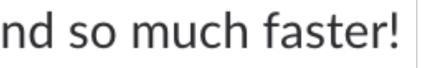

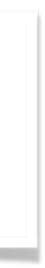

### **Prometheus wins**

- Engineers love it.
- PromQL enables some deep insights.

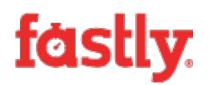

Dashboard and alert quality have increased. Scaling linearly with our infrastructure growth.

### Still some rough edges.

- Metrics exploration without prior knowledge.
- Alertmanager's flexibility.
- Federation and global views.
- Long term storage still an open question.

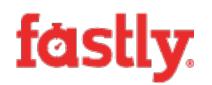

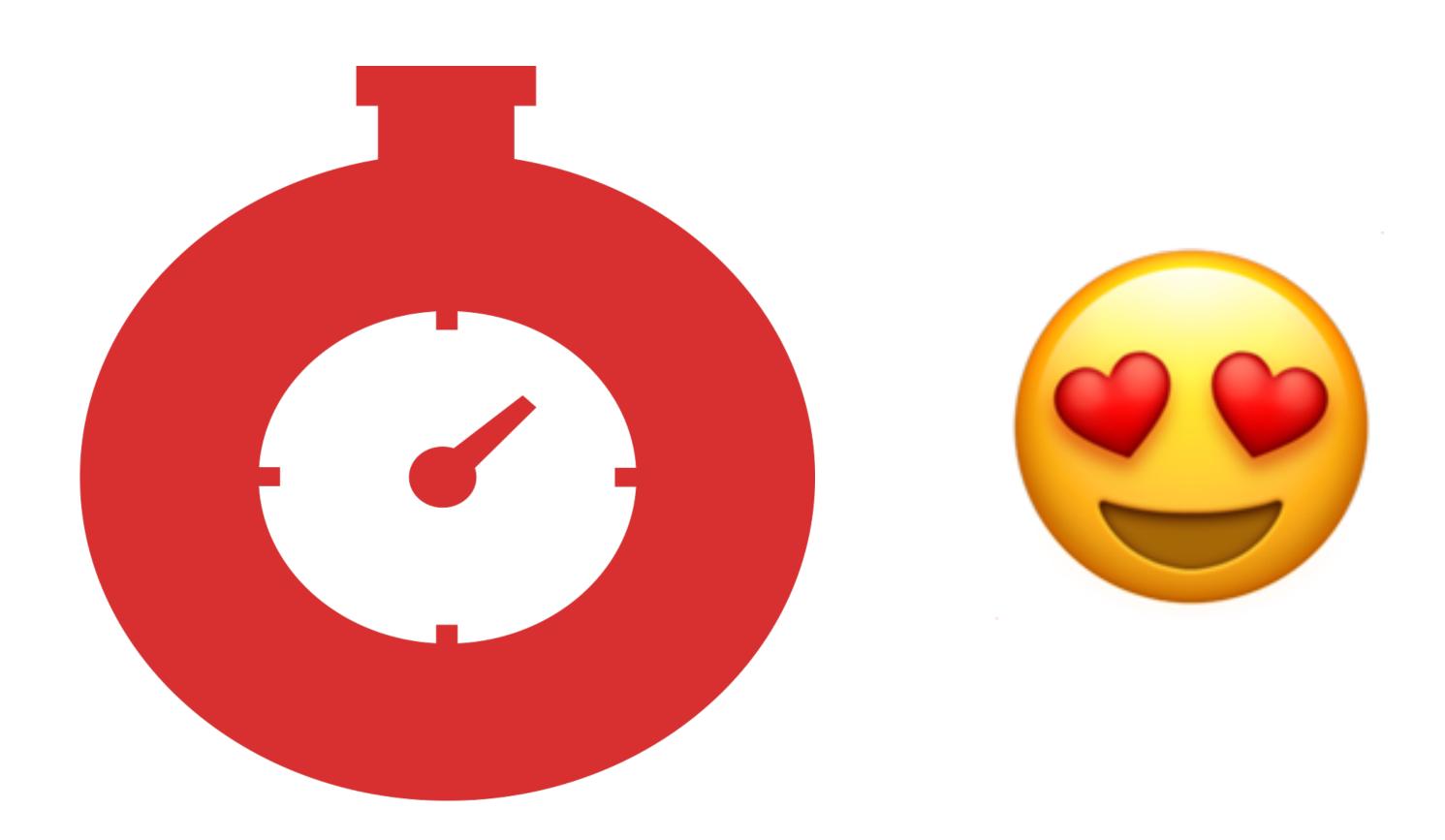

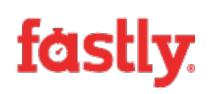

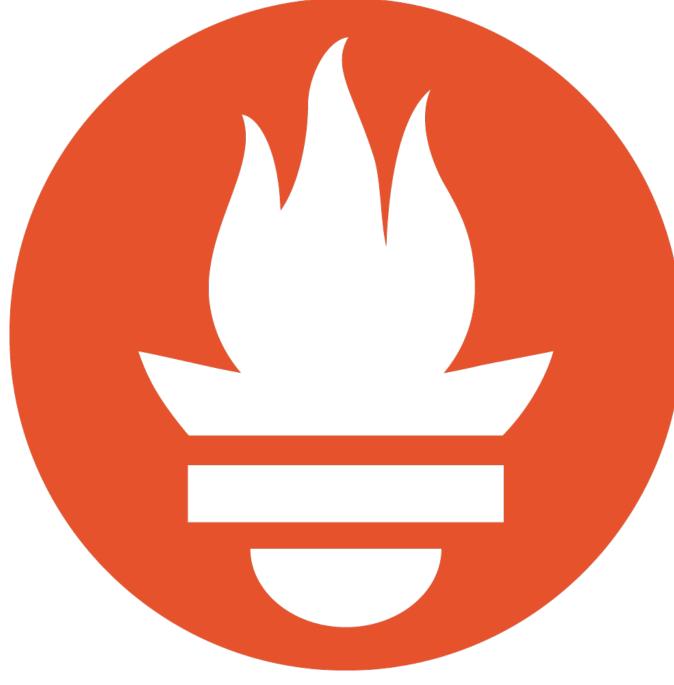

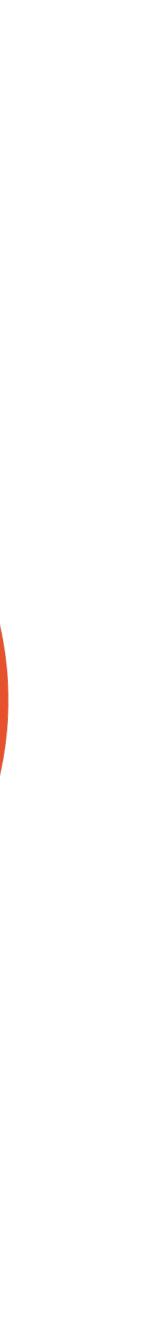

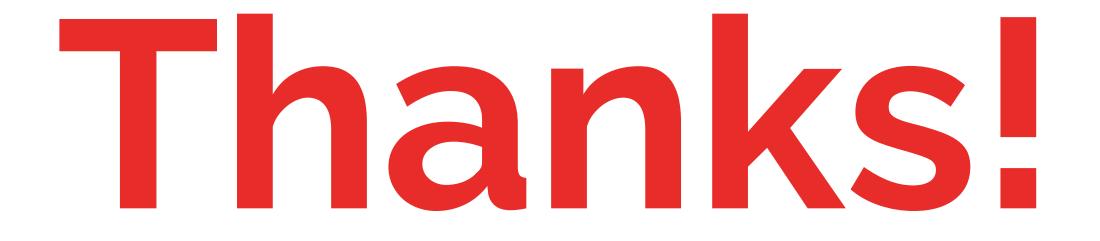

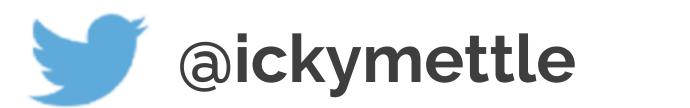

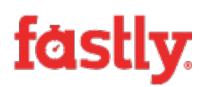

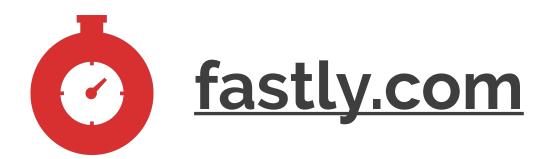